# Pokyny pro přispěvatele

# **cRevue**

Časopis pro uživatele software Esri a ENVI

Vážení přispěvatelé,

děkujeme za Váš příspěvek do časopisu ArcRevue. Než jej však odevzdáte redakci, věnujte prosím pozornost následujícím pokynům. Jejich cílem je zjednodušit a zrychlit proces přípravy čísla k tisku, minimalizovat riziko vzniku chyb a technic‑ kých problémů a zejména odstranit co nejvíce zbytečně vynaložené práce nejen redakce, ale i Vaší.

## Stručné shrnutí

Text: jako DOC, vyznačeny pouze nadpisy, podnadpisy, tučné, kurziva a odrážky. Obrázky: Jako samostatné soubory TIFF, PSD, pro fotografie JPG o nejvyšší kvalitě. Tabulky a schémata budou přepracovány v redakci Předání: arcrevue@arcdata.cz (do 8 MB) nebo anonymní ftp://ftp.arcdata.cz/incoming

## Autorská práva, souhlas s uveřejněním článku

Z formálních důvodů prosím připojte ke svému článku písemný souhlas s uveřejněním Vašeho příspěvku v tomto znění:

*Souhlasím s bezplatným uveřejněním svého příspěvku <název příspevku> v časopisu ArcRevue.*

*V \_\_\_ dne \_\_\_, <jméno a podpis autora>*

❱ V případě, že se na příspěvku podílí více spoluautorů, je tento souhlas vyžadován od všech spoluautorů.

❱ Pokud jsou součástí Vašeho příspěvku fotografie nebo jiná obrazová díla, nezapomeňte uvést jména autorů.

▶ V případě, že jste použili map či snímků dálkového průzkumu Země, nezapomeňte uvést nositele autorských práv (např.: *"mapa XXXX © 2003 YYYY, mapový podklad © 2002 ČÚZK"*, *"družicový snímek SPOT © 1999 CNES, distribuce Spot Image"* apod.)

V případě pochybností nebo nejasností kontaktujte redakci.

### **TEXT**

Podklady pro sazbu textu příspěvku zašlete ve formátu **Microsoft Word,** případně **RTF** nebo **TXT**.

**Název článku** volte co nejkratší a nejvýstižnější. Opro‑ ti příspěvkům do vědeckých sborníků je v časopisu více žádoucí, aby název článku čtenáře zaujal, a je povolena i určitá míra nadsázky a zjednodušení.

Nezapomeňte uvést **plné jméno autora(ů)** vč. titulů, názvu firmy (organizace) a kontaktní údaje v podobě, v jaké mají být vytištěny.

Pro psaní textu používejte co nejstřídmější úpravu (styly budou během sazby přeformátovány) a grafickou úpravu textu řešte pouze do té míry, aby bylo zřejmé:

❱ kde má být mezititulek,

❱ co má být v odrážkách (časopis nepoužívá číslování odrážek),

❱ co má být tučně a co kurzivou.

Doporučujeme použít 1–2 **mezititulky** na každé straně tex‑ tu. Článek je tak lépe členěn a pro čtenáře je srozumitelnější a poutavější. V případě nutnosti je možné používat i mezititulky nižší úrovně, není to však doporučováno.

K názvům produktů a zkratkám **nepřidávejte české**  koncovky. Například místo "mapu jsme vytvořili v ArcGIS *Desktopu"* napište *"mapu jsme vytvořili v aplikaci ArcGIS for Desktop"*. Vyvarujte se rovněž přidávání koncovek zkrat‑ kám ("o GISech" apod.).

Pro výpisy programů nebo zadávané příkazy použijte písmo Courier (nebo podobné). Jde‑li o dialog, pak:

**to, co zadává uživatel, pište tučně,** 

to, co píše počítač, obyčejně.

## Umístění obrázků

Kompozice časopisu vyhrazuje pro obrázky místo v hor‑ ní čtvrtině stránky. Pokud je to možné, budou obrázky umisťovány právě tam. Pokud je nezbytné, aby byl obrázek umístěn na určitém místě v textu a nestačí odvolání

# Pokyny pro přispěvatele

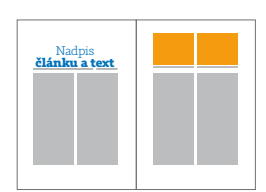

na obrázek umístěný v prostoru pro obrázky ("viz Obr. 1"), zařaďte do textu upozornění na zvláštním řádku (včetně případného požadovaného popisu), např.:

*\*\*\* ZDE BUDE OBR. 1. (NÁZEV SOUBORU) + zmenšený obrázek pro představu.*

*\*\*\* text k obrázku: Obr. 1. Schéma aplikace.*

Popisky obrázku se skládají ze samostatných vět. První věta označuje číslo obrázku, další věty jsou pak samotným popisem, a tedy končí tečkou. Preferovány jsou spíš kratší a výstižné popisy. Příklady popisků: *Obr. 1. Schéma aplikace XXxx.*

*Tabulka 1. Přehled funkčnosti aplikace Xxxx.*

## Rozsah článku

Rozsah textu v sazbě nelze předem přesně stanovit, neboť záleží na řadě faktorů: počtu mezititulků, množství textu v odrážkách aj. Dvoustránkový článek zabere přibližně 7000 znaků bez mezer, každá další stránka pak 3000–3500 znaků bez mezer.

## Obrázky, schémata a tabulky

Veškeré obrázky, schémata a tabulky zásadně dodávejte **jako samostatné soubory**.

Obrázky, schémata a tabulky jsou obvykle vysazovány na šířku jednoho sloupce (**77,5 mm**) nebo dvou sloupců (160 mm).

Nejvhodnější formát rastrových obrázků je **TIFF** (s bezztrá‑ tovou kompresí LZW), dále přijmeme formáty **PSD** a **PNG**. Otisky obrazovek neukládejte ve formátu JPEG z důvodu ztráty kvality. Pro fotografie je však formát JPEG s co nejkvalitnější kompresí vhodný. Optimální rozlišení obrázků pokud jej lze při ukládání či exportu nastavit, je 300 dpi.

Vektorové obrázky zašlete ve formátu **AI** nebo **EPS**.

**Schémata** předávejte také jako samostatné soubory. Aby byla zajištěna jednotná grafická podoba a dostatečně kvalitní předtisková příprava všech schémat v ArcRevue, bude jejich zpracování zajišťovat redakce.

**Tabulky** dodávejte buď jako součást textového doku‑ mentu, nebo ve formátu **XLS**. I tabulky budou graficky jednotně přepracovány při sazbě.

## Předávání podkladů

E-mailem na adresu **arcrevue@arcdata.cz**, velikost e-mailu však nesmí překročit 8 MB.

### FTP

Objemné podklady můžete umístit také na náš ftp server ftp://ftp.arcdata.cz/incoming. K přístupu do této složky ne‑ potřebujete přístupové jméno a heslo (tj. můžete se přihlásit jako "anonymous" bez hesla).

V případě, že jste umístili data na náš FTP server, nezapomeňte nám o tom dát vědět (telefonicky, e‑mailem), protože složka je pravidelně automaticky vyprazdňována.

#### Jiné úložiště

Příspěvky můžete dodat i prostřednictvím některé digitální úschovny dat na internetu. Dobré zkušenosti máme např. s úschovnou na adrese http://www.uschovna.cz.

Děkujeme Vám, že se těmito pokyny budete řídit. V případě nejasností a dalších technických dotazů nás kontaktujte. Za redakci ArcRevue:

Ing. Jan Souček 224 190 561 arcrevue@arcdata.cz

ARCDATA PRAHA, s.r.o. Hybernská 24 110 00 Praha 1